# Cheatography

## PatterPatter Cheat Sheet by [patter123](http://www.cheatography.com/patter123/) via [cheatography.com/25884/cs/7005/](http://www.cheatography.com/patter123/cheat-sheets/patterpatter)

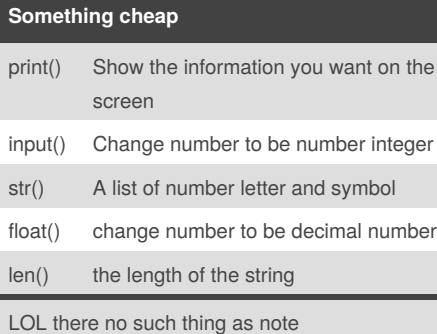

## **Math**

 $==$  equal to  $!=$  no equal to  $\lt$  less than  $>$  more than  $\zeta$  = less than or equal to  $\zeta$  = more than or equal to % Modulo, Find the remainder

 $\overline{C}$ 

## **Area of circle**

"" Python Intro Assignment #2 name student number """ #Ask the user for a radius of a circle user\_radius = input("What is a radius of a circle?") #Convert the given radius to a floating point radius = float(user\_radius) #Make a variable called pi pi = float(3.1415) #Calculate the area of the circle using exponents area = pi(radius\*2) #Display the area of the circle to the user print ("The area of the circle is", area)

LOL

### **Countdown machine**

user\_number = input("What number do you want to count down? ") number =  $int(user number)$  countdown string = '' while number > 0: countdown\_number = countdown\_string + str(number) + " " number = number - 1 #print(number) print (countdown\_string)

By **patter123**

[cheatography.com/patter123/](http://www.cheatography.com/patter123/)

## **Print Name**

name = "tim GIRARD" print (name.upper()) → TIM GIRARD print (name.lower())  $\rightarrow$  tim girard print (name.capitalize())  $\rightarrow$  Tim girard print  $(name.title()) \rightarrow Tim Girard$ 

### LOL

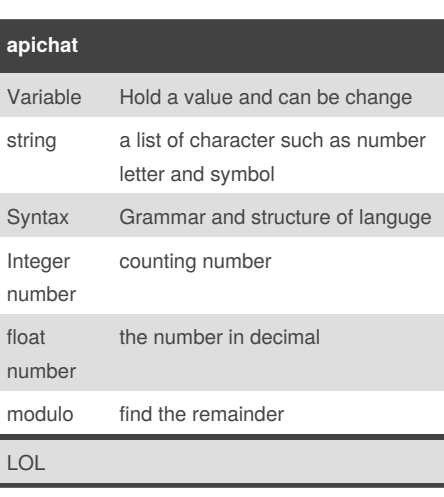

#### **Addition and multiplication and Exponet**

string + string Combine together string + number CRASH! number + number Addition (Math) string \* number Combine that string string\* string CRASH! number \* number Multiply (Math) string \*\* string **CRASHI** number \*\* number Exponent (Math) string \*\* number **CRASH!** 

## **Sort word per line**

mystr = "Hello" letter\_num = 0 while letter\_num < len(mystr): print (mystr[letter\_num]) letter\_num = letter\_num + 1 H e l l o

Published 5th February, 2016. Last updated 5th February, 2016. Page 1 of 2.

## **sort of fruit list**

fruits =  $[]$  #an empty list for number in range(5): user fruit = input("Please enter a fruit") fruits.append(user\_fruit) print ("Size of fruit list is", len(fruits)) fruits.sort() for fruit in fruits: print ("Fruit: ", fruit)

## **sort of fruit list**

fruits =  $[]$  #an empty list for number in range(5): user\_fruit = input("Please enter a fruit") fruits.append(user\_fruit) print ("Size of fruit list is", len(fruits)) fruits.sort() for fruit in fruits: print ("Fruit: ", fruit)

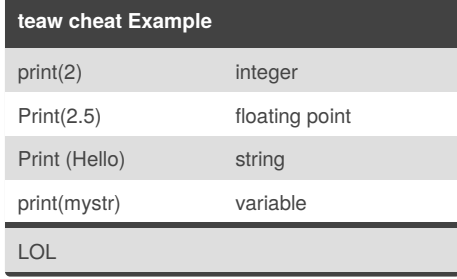

## **Namming Covention**

Rule for giving name - letter - numbers underscore \_ Valid name - \_myStr - my3 - Hello there Invalid name - 3my="hi" -- cannot start with number - first name="hi" - first-name first+name

LOL

## **Reverse word**

while True: word = input("Please enter a word")  $index = 0$  reverse = '' while  $int/index)$ len(word): reverse = word[index] + (reverse) index = int(index) + 1 print ("Reverse: ", reverse)

 $\overline{C}$ 

Sponsored by **CrosswordCheats.com** Learn to solve cryptic crosswords! <http://crosswordcheats.com>

# Cheatography

## PatterPatter Cheat Sheet by [patter123](http://www.cheatography.com/patter123/) via [cheatography.com/25884/cs/7005/](http://www.cheatography.com/patter123/cheat-sheets/patterpatter)

#### **convert to binary**

user\_number = ' ' while user\_number != ' 0 ' : user\_number = input ("Enter a number to convert to binary") number = int(user\_number) binary string = ' ' while (number  $> 0$ ): remainder = number%2 binary\_string = str(remainder)+ binary\_string number = number//2 print ("Binary string is", binary\_string)

LOL

## **Area of circle**

Python Intro Assignment #2 name student number """ #Ask the user for a radius of a circle user\_radius = input("What is a radius of a circle?") #Convert the given radius to a floating point radius = float(user\_radius) #Make a variable called pi pi = float(3.1415) #Calculate the area of the circle using exponents area = pi(radius\*2) #Display the area of the circle to the user print ("The area of the circle is", area)

## **Area of circle**

Python Intro Assignment #2 name student number """ #Ask the user for a radius of a circle user radius = input("What is a radius of a circle?") #Convert the given radius to a floating point radius = float(user\_radius) #Make a variable called pi pi = float(3.1415) #Calculate the area of the circle using exponents area = pi(radius\*2) #Display the area of the circle to the user print ("The area of the circle is", area)

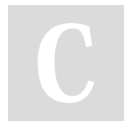

## By **patter123**

[cheatography.com/patter123/](http://www.cheatography.com/patter123/)

Published 5th February, 2016. Last updated 5th February, 2016. Page 2 of 2.

Sponsored by **CrosswordCheats.com** Learn to solve cryptic crosswords! <http://crosswordcheats.com>